### **MATH 676**

### **Finite element methods in** scientific computing

**Wolfgang Bangerth, Texas A&M University** 

http://www.dealii.org/

### **Lecture 23:**

### Learning to use modern tools, part 3:

# The role of documentation and **Doxygen - a documentation tool**

http://www.dealii.org/

#### **Definition:**

#### Code documentation is the collection of additional pieces of information about the code!

- This information may be *implicit in the code* (e.g. naming conventions)
- Or it may be part of the actual code (e.g. assertions)
- Or it may be *embedded in the code* (e.g. comments)
- Or it may be in entirely separate documents

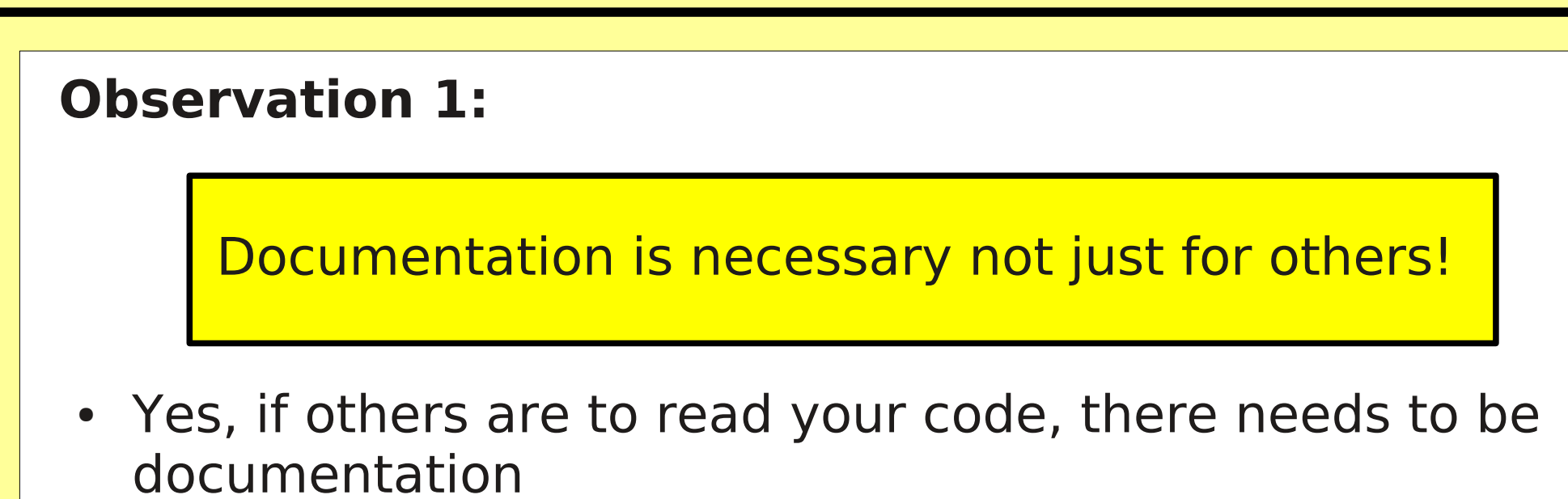

- But you will also often not remember in just 6 months  $\bullet$ 
	- how this algorithm is supposed to work
	- what this cryptically named function does
	- how these 7 functions are working together

### **Observation 2:**

#### Documentation is necessary on many levels!

- Within the implementation of individual functions
- What does this function do?
- What does this group of functions/this class do?
- How does this set of classes (a *module*) interact?
- What is the overall design of this software?
- How to use this software (e.g. a README file)?

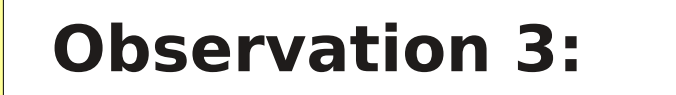

#### Documenting codes is a process!

- Writing documentation as an afterthought to coding doesn't work
- You need to do it as an integral part of programming!

#### **Observation 3a:**

Documenting your code can make it better!

### Writing documentation first ("design by contract"):

- You specify up front and in detail what the code is supposed to do
- Allows unit tests to be written *before* the code is actually there
- Roles of functions are clearly defined, no "the purpose" of this function is sort-of to make sure that this other thing works correctly and fix up its output"

#### **Observation 3a:**

Documenting your code can make it better!

#### **Writing code first:**

- You specify after writing the code and in detail what the code is supposed to do
- Have to review the code again after writing it to describe what it does
- Reviewing code is an opportunity for clean-up and improvements

#### **Observation 3a:**

Documenting your code can make it better!

#### In practice:

- Design by contract is more successful and leads to  $\bullet$ better code
- Documenting after the fact often leads to little  $\bullet$ documentation because of the pressure to move on.

**Thus:** 

Use design by contract! **Write documentation first!** 

http://www.dealii.org/

#### **Observation 4:**

Keeping documentation up to date in separate files is almost impossible!

- If you change the code and forget to update the documentation, then the two quickly drift apart
- For proper external documentation, part of the code will have to be copied; this creates another source of divergence

#### **Thus:**

Use tools that extract documentation from code!

http://www.dealii.org/

#### Doxygen is a tool that helps you with all of this:

- Extracts documentation from code
- Allows you to annotate code in the form of comments  $\bullet$
- Allows you to include additional documents
- Cross references everything!

**Information on doxygen:** 

http://www.doxygen.org/

#### **Example 1: Source code with doxygen markup**

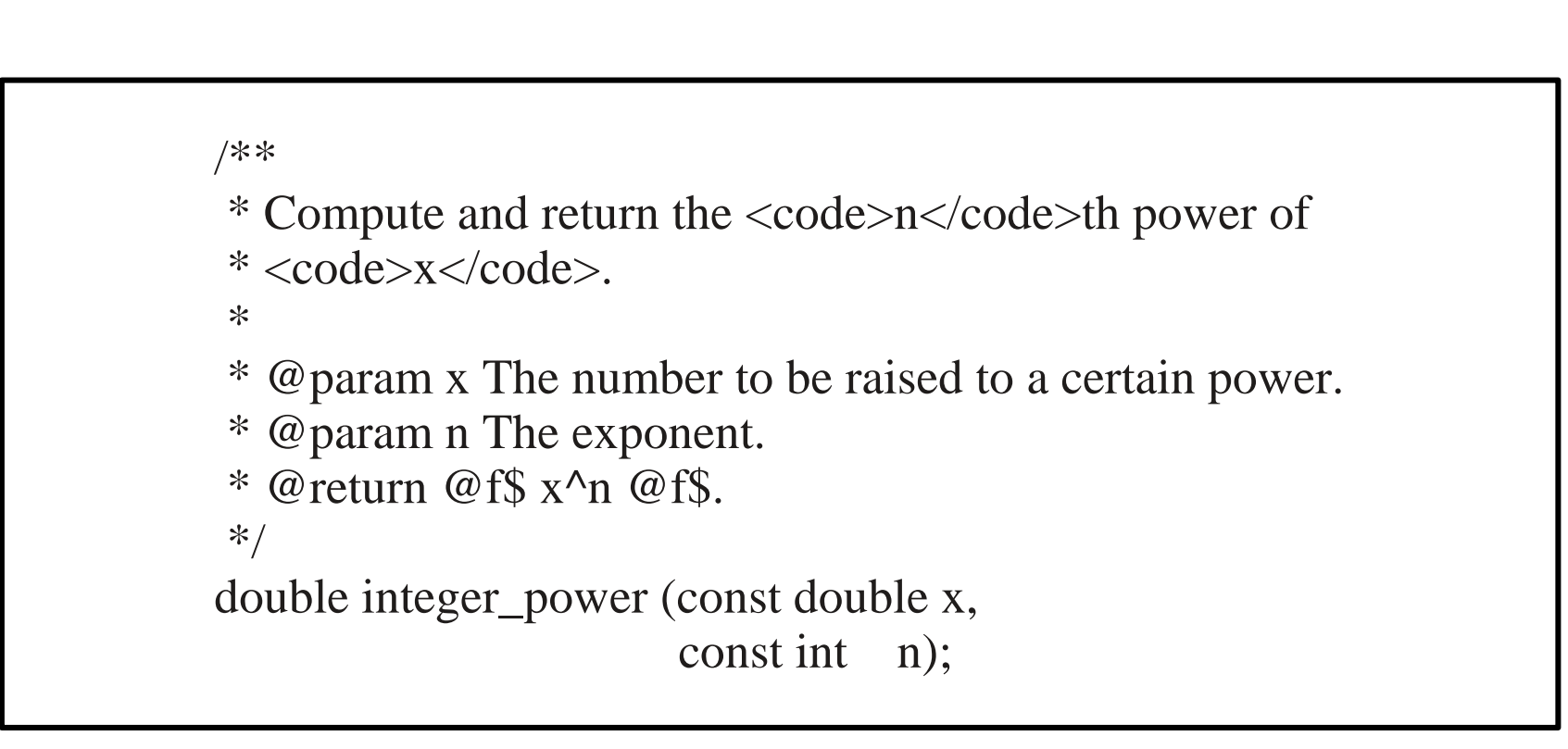

http://www.dealii.org/

#### **Example 1: HTML output from doxygen**

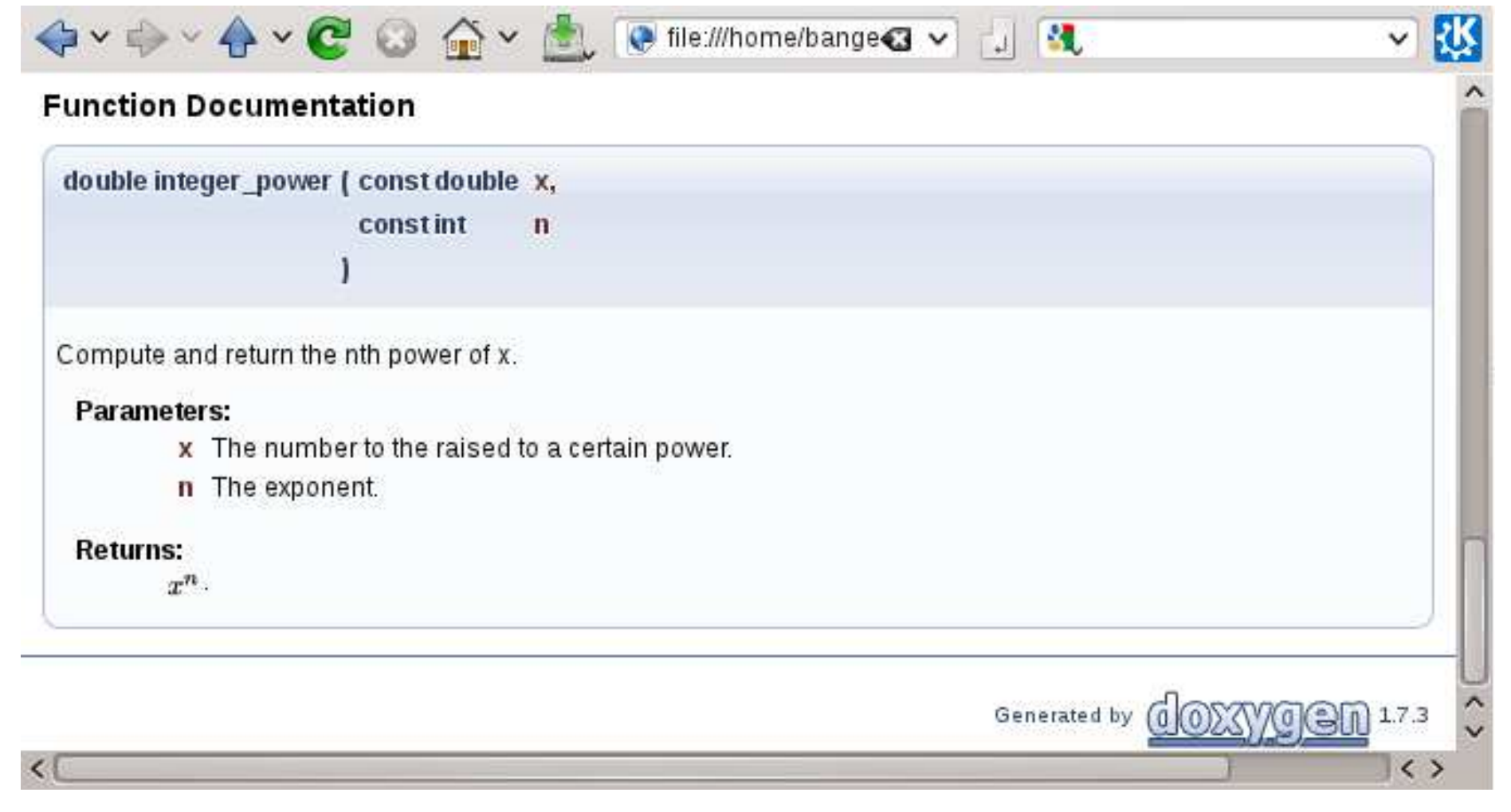

http://www.dealii.org/

#### **Example 2: Source code with doxygen markup**

```
/**
* Frob a nix and dub the step (see the Dubstep class).
\ast* @ingroup HipHapHop
* @author Wolfgang Bangerth, 2012
*class Frobnix
\{\};
```
http://www.dealii.org/

#### **Example 2 HTML output from doxygen**

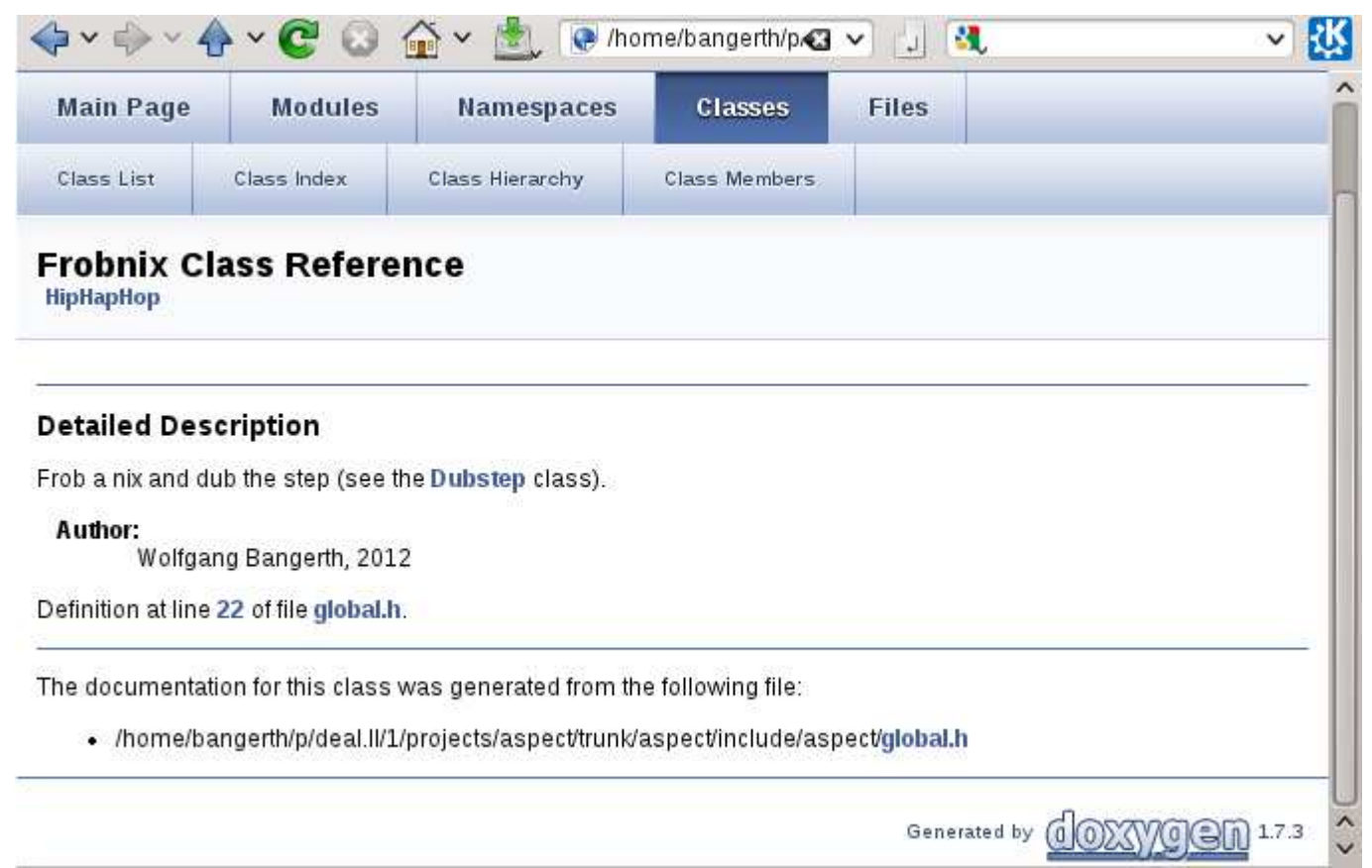

**Note:** (i) the automatic link to the Dubstep class; (ii) the reference to group HipHapHop.

http://www.dealii.org/

#### **Final notes on doxygen:**

- Cross references everything!
- Supports documentation at all levels
- Has dozens of @-commands to mark up text and give it semantic meaning
- Creates the thousands of pages of documentation for deal.II, including the tutorials

#### **Information on doxygen:**

http://www.doxygen.org/

### **MATH 676**

### **Finite element methods in** scientific computing

**Wolfgang Bangerth, Texas A&M University** 

http://www.dealii.org/